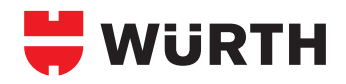

# **WIT-VM 250, OPTION 1**

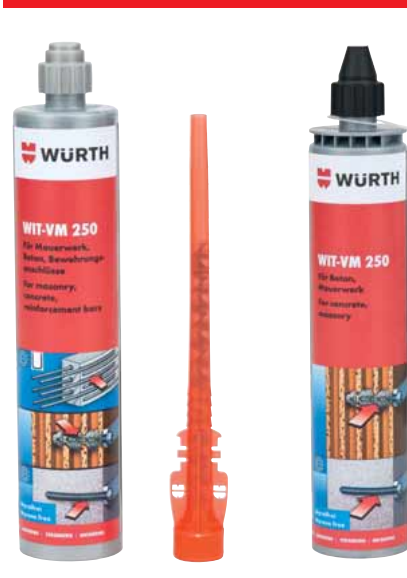

## **Cracked and uncracked concrete**

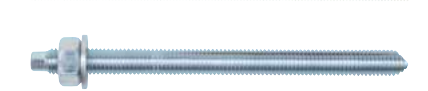

# **23.5**

**2-component reaction resin mortar, vinylester styrenefree**

### **Individual fastening:**

Cracked (M12–M30) and uncracked concrete (M8–M30)

**WIT-VM 250, coaxial cartridge of 330 ml incl. 1 static mixer**

**WIT-VM 250, sleeve fi lm cartridge of 300 ml incl. 1 static mixer** for use with normal silicone application gun

#### **Proof of Performance**

#### **Approvals European Technical Approval**

Option 1

for cracked (M12–M30) and uncracked concrete (M8–M30)

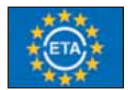

#### **1. Applications**

- Approved for cracked (M12 to M30, concrete tensile zone) and uncracked concrete (M8 to M30, concrete pressure zone), C20/25 to C50/60
- Suitable for securing wooden structures, metal structures, metal profiles, brackets, screens, plumbing objects, pipes, cable conduits etc.
- Injection mortar WIT-VM 250 can also be used for subsequently mortared-in reinforcement attachments
- Injection mortar WIT-VM 250 can also be used for anchors in the masonry (solid and perforated stone) and aerated concrete.

#### **2. Advantages**

- Variable anchoring depths
- Hardened injection mortar largely seals off the drill hole
- Cartridge can be used up to expiration of the best before date by replacing the static mixer or by being closed again with sealing cap

#### **Cleaning drilled hole**

**Clean drill hole: blow out 4x, brush out mechanically 4x, blow out 4x From M20 and anchoring depth > 240 mm, blow out with oil-free compressed air using the appropriate compressed-air nozzles.**

#### **3. Features**

- Cracked concrete (M12 to M30) and uncracked concrete (M8 to M30) European Technical Approval ETA-12/0164
- Subsequently mortared-in reinforcement attachments, see Info **29.2** : ETA-12/0166, Z-21.8-2003 (only coaxial cartridge 330 ml)
- 2-component reaction resin mortar, vinylester styrene-free
- Temperature in the anchoring base during processing and hardening:  $-10^{\circ}$ C to  $+40^{\circ}$ C
- Ambient temperature after complete hardening –40°C to +120°C
- Transport and storage temperature (cartridge): +5°C to +25°C
- Shelf life (store in a cool, dry and dark place): Coaxial cartridge (150 ml, 330ml): 18 months Hose film cartridge (300ml): 9 months

#### **Setting Instructions**

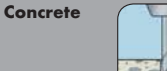

hole.

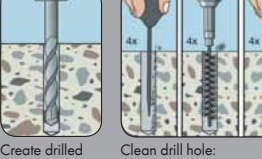

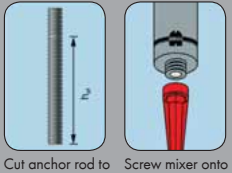

length and mark desired setting

out 4x, brush ou mechanically 4x, blow out 4x, from M20 drilled hole blow out with oil-free

depths

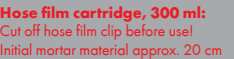

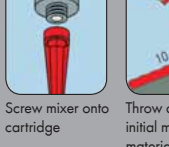

Throw away the material (until the mortar is of a uniform color –

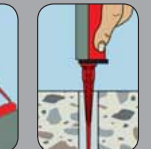

base while turning quantity, setting

Press in ancho rod up to drill hole

slightly

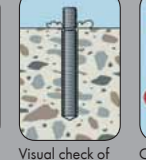

mortar filling depth marking

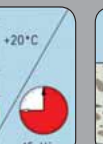

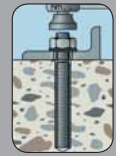

Comply with hardening time of composite mortar

Install component, apply torque

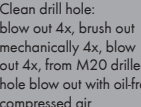

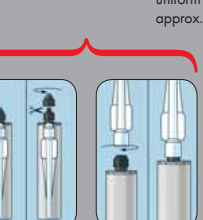

hole

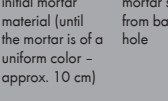

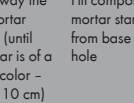

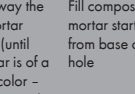

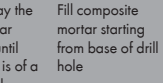